## **DVカセットテープ映像の DVDディスクや ブルーレイディスクへのダビング方法**

下記手順に従って、DVD ディスクやブルーレイディスクにダビングしてください。 ※ ビデオカメラのイラストは NV-GS500 です。 i.LINK と i.LINK ロゴ "i"は商標です。

## お手持ちのビデオカメラに DV 端子は付いていますか?

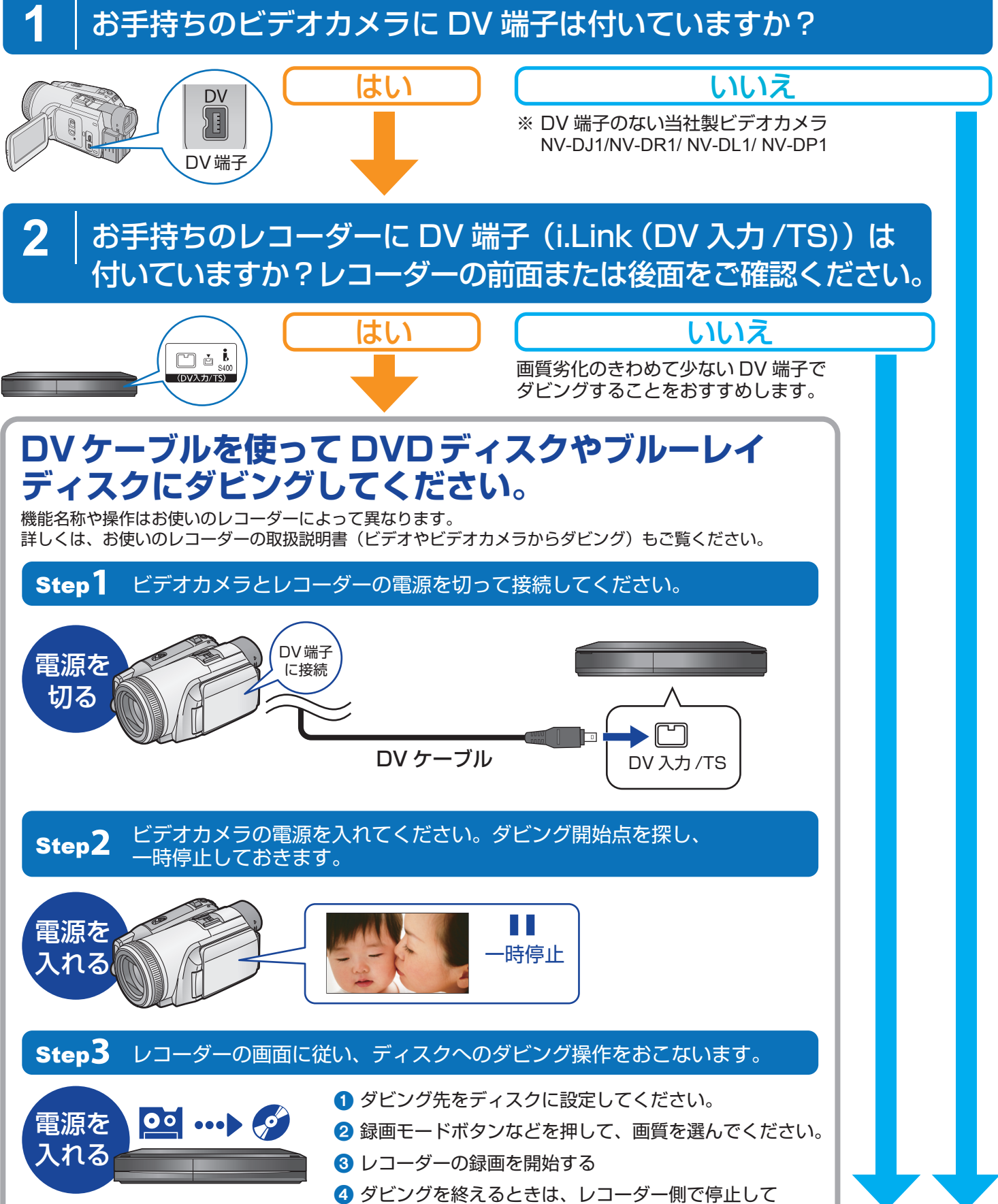

ください。

次ページへ

## **映像・音声コードを使って DVD ディスクやブルーレイディスクに ダビングしてください。**

機能名称や、操作はお使いのレコーダーによって異なります。 詳しくは、お使いのレコーダーの取扱説明書(ビデオやビデオカメラからダビング)もご覧ください。

Step**1** ビデオカメラとレコーダーの電源を切って接続してください。

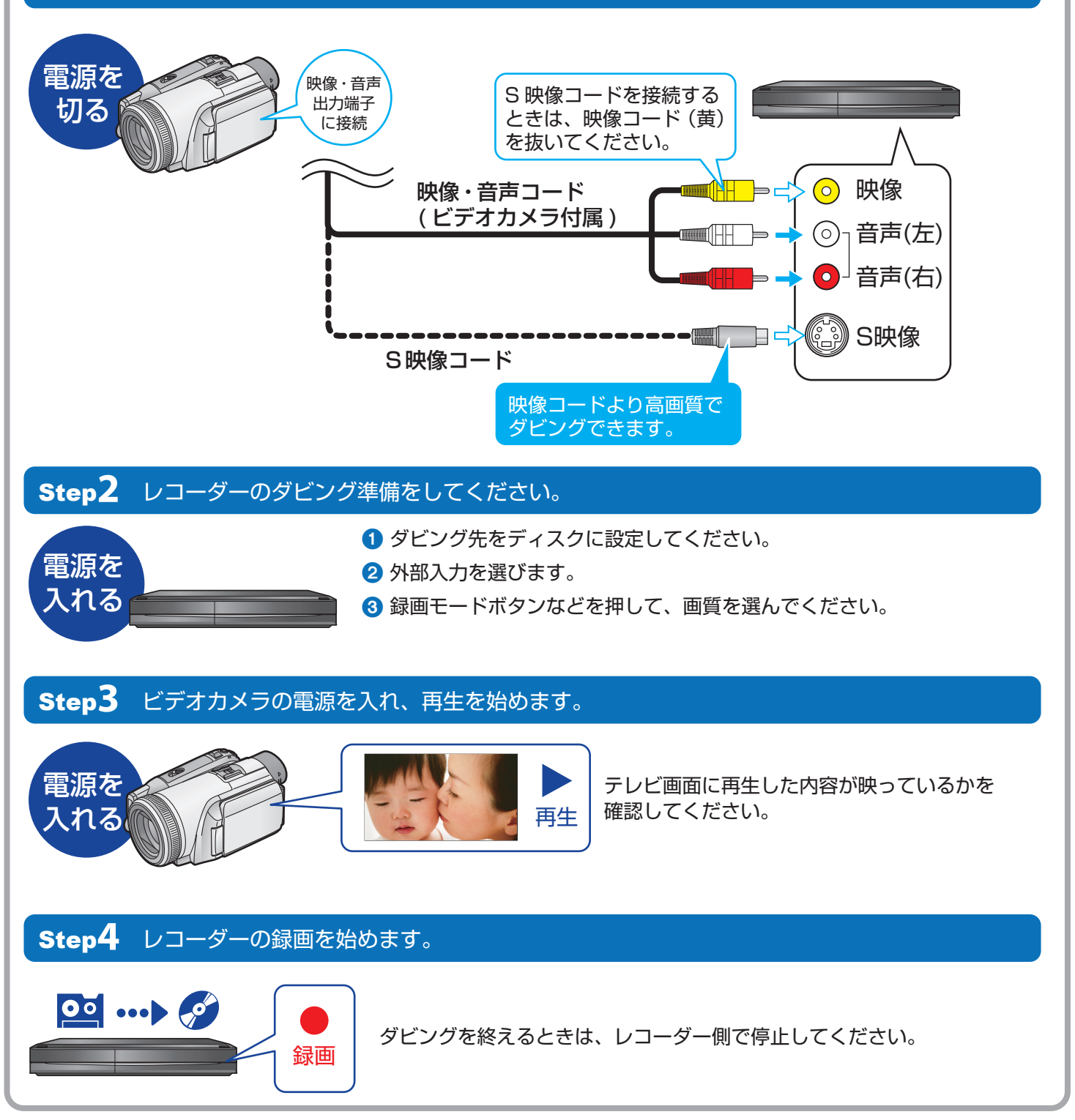